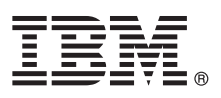

# **Guia de Iniciação Rápida**

*Introdução à instalação e à configuração do IBM Business Monitor*

**Versão do Idioma Nacional:** o Guia de Iniciação Rápida está disponível em outros idiomasno DVD do Guia de Iniciação Rápida.

## **Visão geral do produto**

IBM® Business Monitor é um produto de software de monitoramento de atividades de negócios (BAM) abrangente que fornece uma visualização em tempo real de seu desempenho de negócios. Painéis de negócios personalizados exibem o estado atual de seus negócios e pode alertar quando situações de negócios predefinidas são detectadas. Usando os painéis, também é possível ver os principais indicadores de desempenho (KPIs) que consolidam os resultados no momento de revelar tendências e oferecer predições, e você pode visualizar relatórios sofisticados baseados na tecnologia do IBM Cognos Business Intelligence integrada. Os eventos e os dados que alimentam esses painéis podem ser coletados de várias origens, incluindo, mas a eles não se limitando, IBM Business Process Manager (BPM), IBM WebSphere Operational Decision Management e IBM Integration Bus. Além disso, é possível usar adaptadores para coletar eventos de origens adicionais, como SAP.

### **1 Etapa 1: Acessar o software e a documentação**

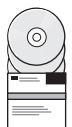

Se você fizer download do produto a partir doIBM Passport Advantage, acess[eFazendo download doIBM Business](http://www.ibm.com/support/docview.wss?uid=swg27046807) [Monitor \(http://www.ibm.com/support/docview.wss?uid=swg27046807\)](http://www.ibm.com/support/docview.wss?uid=swg27046807), selecione a versão adequada e o sistema operacional para o seu produto e siga as instruções no documento de download.

Para obter a lista dos componentes que estão incluídos na oferta do produto, acesse os requisitos do sistema detalhados do [IBM Business Monitor \(http://www.ibm.com/support/docview.wss?uid=swg27008414\)](http://www.ibm.com/support/docview.wss?uid=swg27008414), selecione a versão adequada e o sistema operacional para o seu produto e clique em **Lista de Empacotamentos**.

Para obter a documentação do produto, consulte a biblioteca do [IBM Business Monitor \(http://www.ibm.com/software/](http://www.ibm.com/software/integration/business-monitor/library/) [integration/business-monitor/library/\)](http://www.ibm.com/software/integration/business-monitor/library/).

**?**

### **2 Etapa 2: Avaliar a configuração do hardware e do sistema**

Para obter os requisitos do sistema e de hardware, consulte os requisitos do sistema detalhados do <http://www.ibm.com/software/reports/compatibility/clarity/softwareReqsForProduct.html>para o produto IBM Business Monitor [\(http://www.ibm.com/software/reports/compatibility/clarity/softwareReqsForProduct.html\)](http://www.ibm.com/software/reports/compatibility/clarity/softwareReqsForProduct.html).

É possível usar o Business Monitor em várias configurações diferentes. Para obter mais informações, consulte a seção de planejamento na documentação d[oIBM Business Monitor \(http://www.ibm.com/support/knowledgecenter/SS7NQD/](http://www.ibm.com/support/knowledgecenter/SS7NQD/welcome) [welcome\)](http://www.ibm.com/support/knowledgecenter/SS7NQD/welcome).

Revise a licença do produto para certificar-se de que você possui as autorizações necessárias para suportar sua topologia e que você entende as restrições de uso para todos os componentes de software incluídos com o produto.

### **3 Etapa 3: Instalar o IBM Business Monitor**

Para preparar-se para uma instalação típica do Business Monitor em seus sistemas de desenvolvimento e de produção, consulte a seção de instalação na documentação do [IBM Business Monitor \(http://www.ibm.com/support/](http://www.ibm.com/support/knowledgecenter/SS7NQD/welcome) [knowledgecenter/SS7NQD/welcome\)](http://www.ibm.com/support/knowledgecenter/SS7NQD/welcome) para o seu produto.

### **Informações Adicionais**

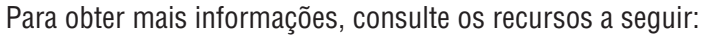

- v Biblioteca do [IBM Business Monitor \(http://www.ibm.com/software/integration/business-monitor/library/\)](http://www.ibm.com/software/integration/business-monitor/library/)
- v Fórum do [IBM BPM developerWorks \(http://www.ibm.com/developerworks/forums/forum.jspa?forumID=2382\)](http://www.ibm.com/developerworks/forums/forum.jspa?forumID=2382)
- v Portal de suporte d[oIBM Business Monitor \(http://www.ibm.com/support/entry/portal/Overview/Software/WebSphere/](http://www.ibm.com/support/entry/portal/Overview/Software/WebSphere/WebSphere_Business_Monitor) WebSphere Business Monitor)

IBM Business Monitor Licensed Materials - Property of IBM. © Copyright IBM Corp. 2000, 2016. Direitos Restritos para Usuários do Governo dos EUA - Uso, duplicação ou divulgação restritos pelo documento GSA ADP Schedule<br>Con

A IBM, o logotipo IBM, a ibm.com, o Cognos, developerWorks, o Passport Advantage e a WebSphere são marcas romerciais ou marcas registradas da International Business Machines Corp., registradas em diversos países no mundo<br>t

Número da Peça: CF4GLML

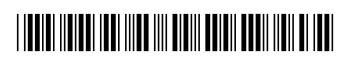